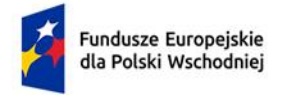

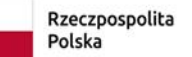

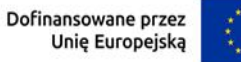

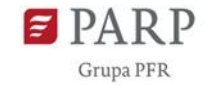

## **Wniosek o dodanie osoby uprawnionej zarządzającej projektem po stronie Beneficjenta**

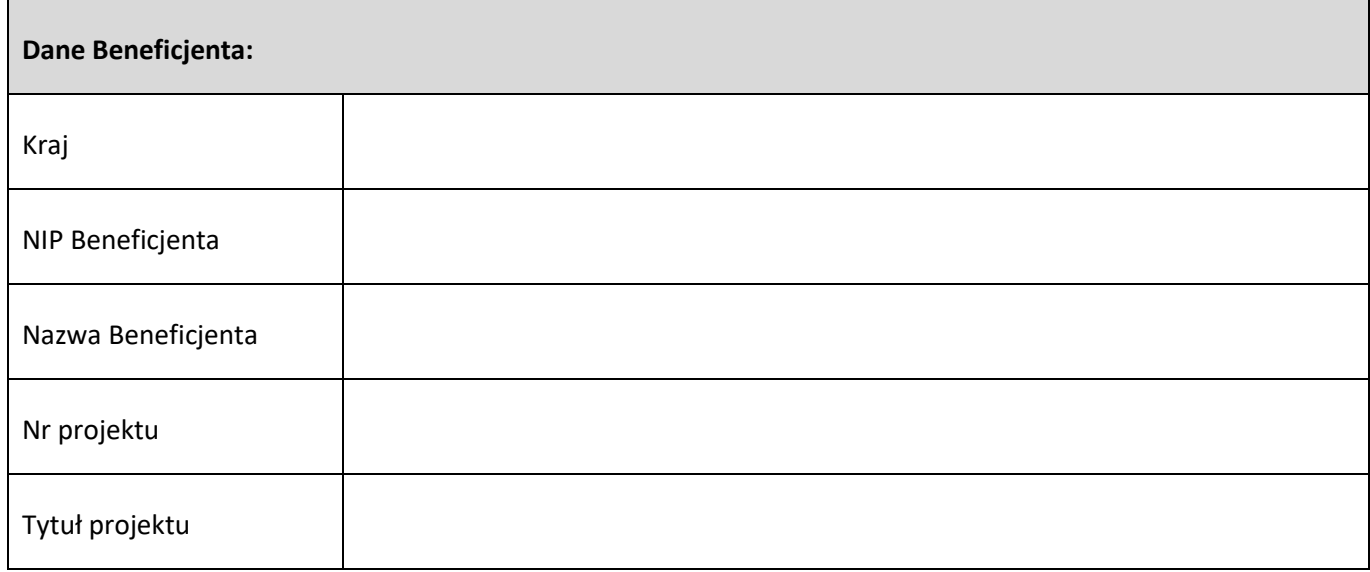

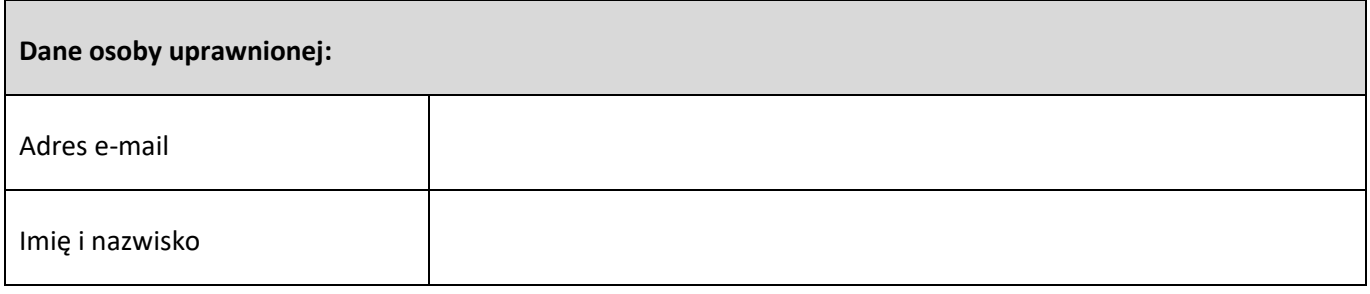

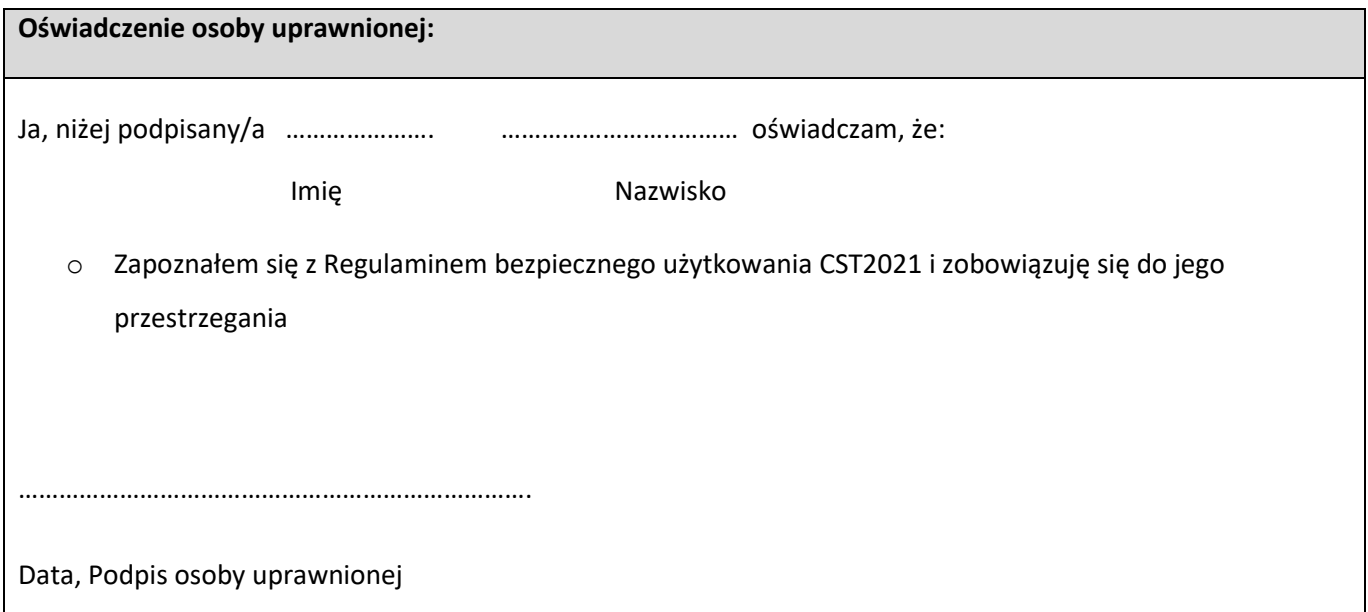

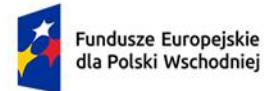

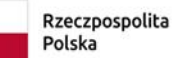

Dofinansowane przez<br>Unię Europejską

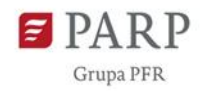

………………………………………………………………….

Data, Podpis Beneficjenta